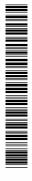

25 September 2020

## ANNUAL GENERAL MEETING OF COVENTRY GROUP LIMITED

Dear Shareholder

Coventry Group Limited (ASX:CYG) ("the Company") is pleased to invite shareholders to attend the Annual General Meeting ("Meeting") to be held on Thursday, 29 October 2020 at 10:00am (Melbourne time).

Due to the coronavirus pandemic and related issues, the Meeting will be held virtually via a live ZOOM webcast, supported by the Company's Share Registrar, Computershare.

## How to join the Meeting Online

To join the Zoom Meeting, please click on the link below and then enter meeting ID '813 7598 0179'.

Join Zoom Meeting: <a href="https://us02web.zoom.us/j/81375980179">https://us02web.zoom.us/j/81375980179</a>

One tap mobile: +61370182005,,81375980179# Australia

+61731853730,,81375980179# Australia

Dial by your location:

+61 3 7018 2005 Australia +61 731 853 730 Australia +61 861 193 900 Australia +61 8 7150 1149 Australia +61 2 8015 6011 Australia

Find your local number: <a href="https://us02web.zoom.us/u/kenepwZurD">https://us02web.zoom.us/u/kenepwZurD</a>

In accordance with Section5(1)(f) of the Corporations (Coronavirus Economic Response) Determination (No.1) 2020 made by the Commonwealth Treasurer on 5 May 2020, the Notice of Meeting, accompanying Explanatory Notes ("Meeting Materials") are being made available to Shareholders electronically. This means that:

You are able to access the Meeting Materials online at the Company's website, https://www.cgl.com.au/index.php/investors/corporate-governance

A complete copy of the Meeting Materials has been posted on the Company's ASX market announcements page.

## How to submit your vote in advance of the Meeting

Proxies may be lodged using any of the following methods:

- Online at 'www.investorvote.com.au'
- By mail
   'Computershare Investor Services, GPO Box 242, Melbourne, Victoria, 3001'
- By fax '1800 783 447' (within Australia) or '+613 9473 2555' (outside Australia)
- By mobile Scan the QR Code on your proxy form and follow the prompts
- Custodian For Intermediary Online subscribers only (custodians), please visit 'www.intermediaryonline.com' to submit your voting intentions

For your voting instructions to be valid and counted towards this Meeting, please ensure that your online lodgement is received no later than 10:00am (Melbourne time) on Tuesday, 27 October 2020.

Voting instructions received after this time will not be valid for the scheduled Meeting.

## How to submit your vote at the Meeting

Arrangements have been made for Shareholders who wish to participate in, and vote at the Meeting.

Please follow the instructions below:

- Step 1: Visit https://web.lumiagm.com/ and enter Meeting ID "388-077-761"
- Step 2: Enter username (SRN or HIN) and password (Postcode or Country code)
- Step 3: When the poll is open, the vote icon will be accessible by selecting the voting icon at the top of your screen.
- Step 4: Select your voting option (For/Against/Abstain) for each resolution.

  A message will appear at the top of the screen indicating the number of resolutions that you have voted on.

If you have any queries regarding your shareholding or the upcoming Coventry Group Limited Meeting, please contact Computershare on 1300 850 505 or email <a href="mailto:web.queries@computershare.com.au">web.queries@computershare.com.au</a>.

As a valued shareholder of the Company, we look forward to your participation in the Meeting.

Mark Licciardo

Company Secretary
Coventry Group Limited